## **Согласование высокочастотных генераторов с нагрузкой**

**Энергоэффективность индукционных нагревательных устройств, применяемых для конструкционной и монтажной пайки, определяется выбором частоты нагрева, конструкцией индуктора и согласованием генератора с нагрузкой. Для сокращения времени экспериментального подбора компенсирующих элементов при согласовании ВЧ-генераторов с нагрузкой и обеспечения оптимальных режимов нагрева рационально провести моделирование нагревательной системы с помощью пакета Advanced Design System.**

## **Владимир Ланин, профессор**

vlanin@bsuir.by

Высокочастотный электромагнитный нагрев,<br>обладающий высокой скоростью бескон-<br>тактного и локального нагрева проводящих обладающий высокой скоростью бесконтактного и локального нагрева проводящих материалов в любой среде, применяют как для конструкционной, так и для монтажной пайки в электронике. Для формирования качественных паяных соединений необходим правильный выбор частоты нагрева, конструкции индуктора и оптимизация температурного профиля нагрева. Для ВЧ-нагрева применяются индукционные установки с выходной мощностью от 10 до 25 кВт, которые состоят из генератора 1 и рабочего стола, где размещается выносной блок конденсаторов, высокочастотный трансформатор 2 и индуктор 3 [1] (рис. 1).

В промышленности для ВЧ-нагрева применяют ламповые, тиристорные и транзисторные генераторы (рис. 2), работающие в диапазонах средних (66 кГц) и высоких частот (440 и 1760 кГц).

Пайка электронных устройств характеризуется невысокой удельной мощностью ВЧ-нагрева, малыми габаритами изделий и их чувствительностью к электромагнитным наводкам [2]. Поэтому для использования ВЧ-генераторов малой мощности (до 10 кВт) необходимо оптимизировать такие параметры ВЧ-нагрева, как эффективная мощность, выделяемая в зоне нагрева, и коэффициент полезного действия (КПД) нагрева.

Эффективная мощность ВЧ-нагрева в общем случае равна:

$$
P_{\beta\phi} = (U_{\beta\phi}^2 \cos\varphi \eta) / R_H, \tag{1}
$$

где *Uэф* — эффективное напряжение на индукторе; соѕф — коэффициент мощности;  $\eta$  — КПД нагрева;  $R_H$  — электрическое сопротивление ВЧ-токам в зоне нагрева.

Активную мощность *P*, потребляемую индукционной установкой от сети, можно выразить через полезную мощность *Pпол* [3]:

$$
P = P_{no\pi}/\eta_u \times \eta_{\kappa 6} \times \eta_{\pi} \times \eta_{\nu}, \tag{2}
$$

где η<sub>μ</sub>, η<sub>κό</sub> η<sub>π</sub>, η<sub>2</sub> — КПД индуктора, конденсаторной батареи, линии и генератора соответственно. Полный КПД индуктора:

$$
\eta_u = \eta_{\beta} \times \eta_{\mathcal{D}} \tag{3}
$$

где  $\eta_3$  — электрический КПД индуктора;  $\eta_T$  — термический КПД индуктора.

$$
\eta_T = P_{no\pi}/(P_{no\pi} + \Delta P_T),\tag{4}
$$

где Δ $P$ <sup>T</sup> — тепловые потери в индукторе.

$$
\eta_{\beta} = (P_{no\pi} + \Delta P_T)/P_U =
$$
  
=  $(P_{no\pi} + \Delta P_T)/(P_{no\pi} + \Delta P_T + \Delta P_{\beta}),$  (5)

где ∆*Рэ* — электрические потери в индукторе.

**Рис. 1.** Схема ВЧ индукционной установки

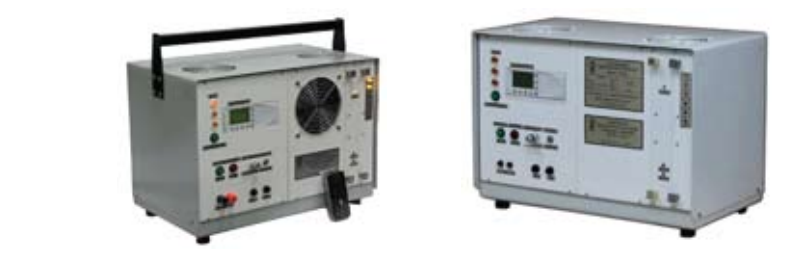

**Рис. 2.** Современные типы транзисторных ВЧ-генераторов мощностью до 10 кВт

## Технология сборки

Для круглых деталей диаметром  $d_2$  и индуктора диаметром  $d_1$  электрический КПД равен:

$$
\eta_{\rho} = \frac{1}{1 + \frac{d_1}{d_2} \sqrt{\frac{\rho_1}{\rho_2 \mu_2}}}.
$$

 $(6)$ 

Практически предельное значение электрического КПД достигается при значениях  $d_1/\Delta_2 > 10$ , где  $\Delta_2$  — глубина проникновения тока в металл детали: для стали — 0,7-0,8; для мели — 0.5

Наряду с выбором рациональных схем ВЧгенераторов и конструкции нагревательных индукторов немаловажное значение имеет согласование ВЧ-генератора с технологической нагрузкой. Конструкция индуктора (рис. 3) зависит от геометрических параметров объекта нагрева, типа магнитопровода и частоты тока. Согласование генератора с нагрузкой сводится к обеспечению того, чтобы при заданном комплексном сопротивлении нагрузки режим работы генератора был оптимальным, то есть чтобы эквивалентное сопротивление нагрузочного контура равнялось оптимальному. Практически оно обеспечивается определенной связью между выходом генератора и индуктором.

Поскольку электрическое сопротивление индуктора имеет комплексный характер и включает реактивную и активную составляющие, то для согласования индуктора с ВЧ-генератором применяют схемы параллельной и последовательной компенсации (рис. 4). Для параллельной схемы компенсации, где  $Z_H$  сопротивление, вносимое объектом нагрева,  $Z_{3n}$  — сопротивление индуктора и  $Z_{\kappa}$  — сопротивление компенсирующего элемента [4], имеем эквивалентное сопротивление, равное:

$$
Z_{3\kappa\delta} = (Z_{3\pi} Z_H Z_{\kappa}) / (Z_{3\pi} Z_H + Z_{3\pi} Z_{\kappa} + Z_H Z_{\kappa}).
$$
 (7)

Для последовательной схемы компенсации имеем•

$$
Z_{\rm 3K\beta} = Z_{\rm k} + (Z_{\rm 3K} Z_{\rm H}) / (Z_{\rm 3K} + Z_{\rm H}). \tag{8}
$$

Для практических расчетов вводят следующие допущения: активное сопротивление  $Z_{k}$  пренебрежимо мало и  $Z_{k} = jX_{k}$ , активные электрические потери в компенсирующем

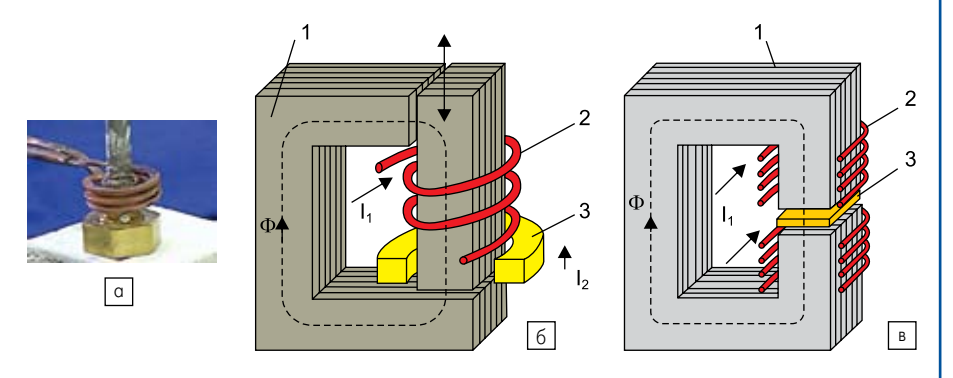

Рис. 3. Индукторы: а) кольцевой; б) с замкнутой магнитной цепью; в) с разомкнутой магнитной цепью: 1 — магнитопровод; 2 — обмотка; 3 — объект нагрева

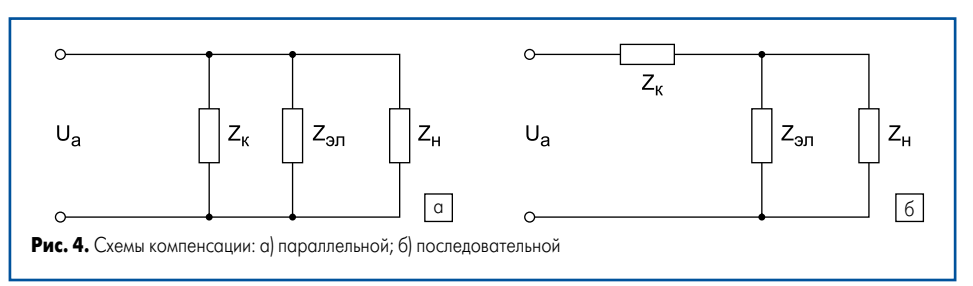

элементе и индукторе малы, а на частоте резонанса  $X_H = 0$ .

Для того чтобы генератор работал на активную нагрузку, следует выполнить условие минимума реактивной составляющей  $Z_{\text{max}}$ то есть при параллельной схеме компенсации  $X_{\kappa}+X_{\sigma} = 0$ , а при последовательной —  $X_{\kappa} X_{\rm an}^2 + R_H^2(X_{\rm an} + X_{\kappa}) = 0.$ 

Эквивалентные сопротивления нагрузки при этом будут равны:

• для параллельной схемы компенсации

$$
R_{\beta\beta} = (R_H X_{\kappa}^2)/(X_{\kappa}^2 + (1 + X_{\kappa}/X_{\beta\eta})^2 R_H^2), \quad (9)
$$

• для последовательной

$$
R_{\beta\beta} = (X_{\beta\pi}^2 R_H)/(X_{\beta\pi}^2 + R_H^2). \tag{10}
$$

ВЧ-генераторы можно согласовывать с нагрузкой посредством изменения числа витков выходного генератора и подбором величины емкости согласующих конденсаторов, установленных в специальном конденсаторном блоке. Для ускорения эмпирического подбора емкости к некоторым типам генераторам прилага-

ют специальные номограммы, связывающие рабочую частоту и величину емкости конденсатора. Однако при любой смене индуктора нужно снова проводить процесс согласования с нагрузкой.

Для исключения ошибок в согласовании ВЧ-генераторов и обеспечения оптимальных режимов ВЧ-нагрева рационально применить моделирование ВЧ нагревательной системы с помощью пакета Advanced Design System (ADS) фирмы Agilent Technologies [5]. Система ADS содержит функции, которые необходимы для разработки и проектирования аналоговых и цифровых радиотехнических устройств, всего сигнального тракта устройств, проводной или радиосвязи (включая связные системы и цифровую обработку модулирующих сигналов), проектирование печатных плат, разработку монолитных интегральных схем и пространственных электромагнитных структур, а также разводку печатных плат. ADS является средой, которая позволяет определять или импортировать высокочастотные, аналоговые и цифровые параметры, а также ключевые параметры взаимодействия моделей.

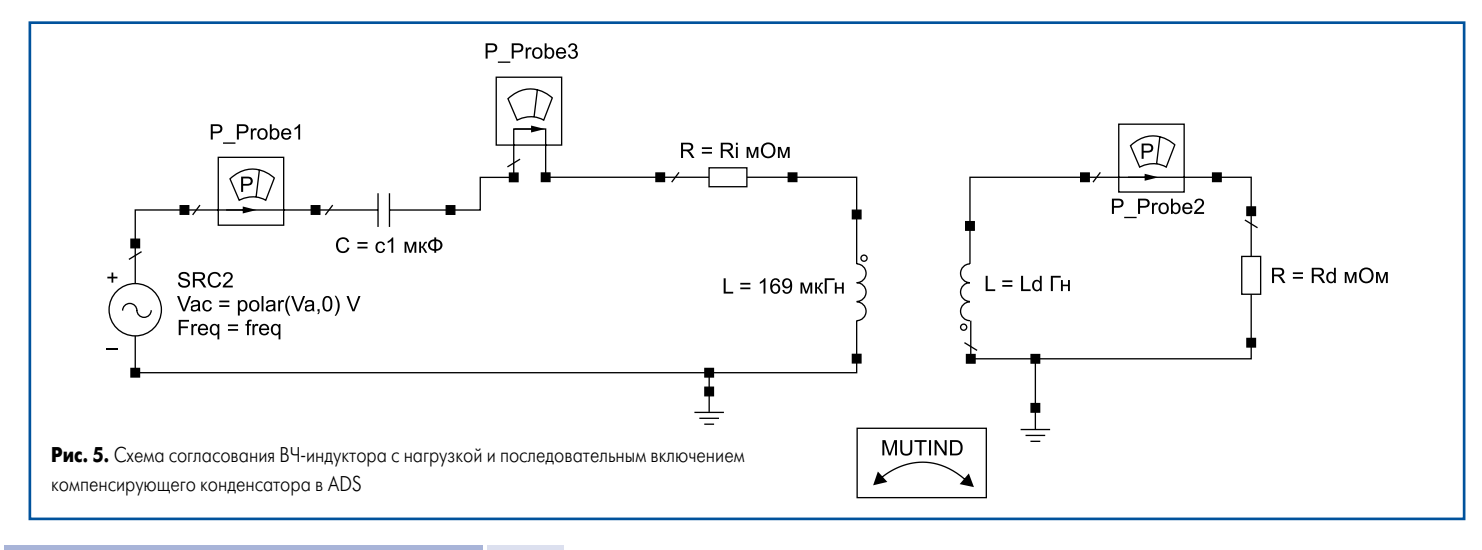

5

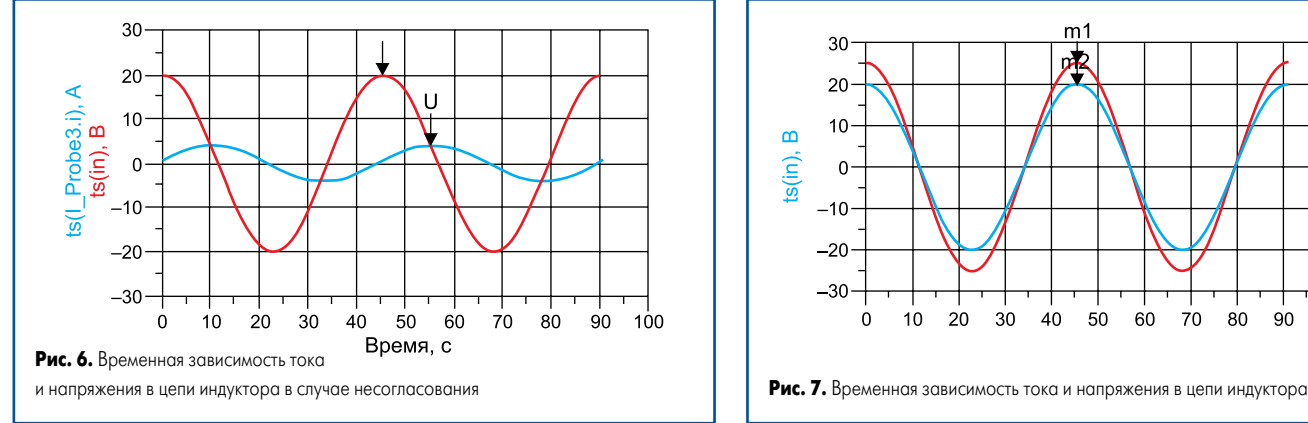

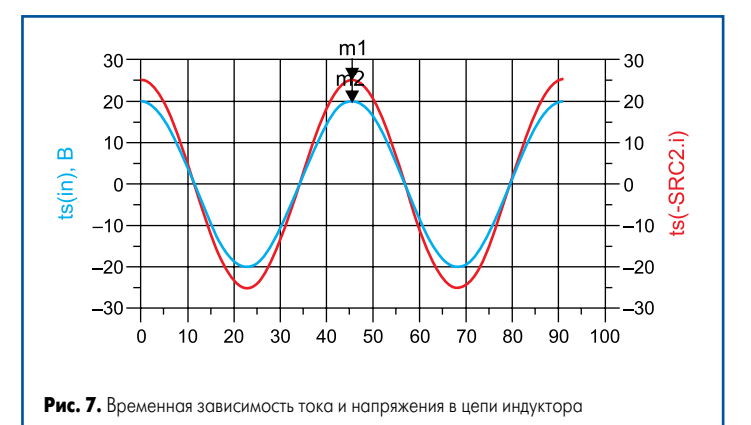

Схема согласования ВЧ-индуктора с последовательным включением компенсирующего конденсатора и магнитной связью с нагрузкой в Advanced Design System приведена на рис. 5.

Определив спомощью измерителя иммитанса Е7–20параметры индуктора— индуктивность *L*, активное *Ri* и реактивное сопротивление на рабочей частоте, вводим эти данные в программу. В результате расчета получаем значения временной зависимости тока и напряжения в индукторе и числовые данные о КПД нагрева и мощности, выделяемой при нагреве в детали и в индукторе. При неполной компенсации реактивной составляющей сопротивления индуктора наблюдаются сдвинутые во времени максимумы тока и напряжения в цепи индуктора, и КПД нагрева медных сплавов в данном случае не превышает 32–36% (рис. 6).

Изменяя величину компенсирующего конденсатора, можно добиться того, чтобы на рабочей частоте ВЧ-нагрева на временной зависимости тока и напряжения наблюдалась синфазность их максимумов. В этом случае КПД нагрева достигает 40–45% (рис. 7). Дальнейшее увеличение КПД нагрева до 60% происходит при увеличении магнитной связи индуктора с деталью (нагрев ферромагнитных материалов, применение магнитопроводов), а также при снижении собственного активного сопротивления индуктора (увеличение полезного сечения для вихревых токов, нанесение гальванического серебряного покрытия и др.).

С помощью ADS можно получить частотную зависимость для тока в цепи индуктора (рис. 8), а также построить номограмму выбора величины компенсирующих конденсаторов в зависимости от индуктивности индуктора (рис. 9).

Таким образом, используя измеренные параметры нагревательного индуктора на выбранной частоте нагрева и физические параметры объекта нагрева, при моделировании индукционной нагревательной системы в пакете Advanced Design System можно оперативно согласовать ВЧ-генератор с нагрузкой и обеспечить при этом высокий КПД нагрева.

## **Литература**

- 1. Induction Heating. Industrial Applications / Ed. by S. Lupi. Paris: U.I.E., 1992.
- 2. Ланин В.Л. Высокочастотная конструкционная и монтажная пайка // Технологии в электронной промышленности. 2009. № 5.
- 3. Простяков А. А. Индукционные нагревательные установки. М.: Энергия, 1970.
- 4. Донской А. В., Келлер О. К., Кратыш Г. С. Ультразвуковые электротехнологические установки. Л.: Энергоиздат, 1982.
- 5. **www.agilent.com**

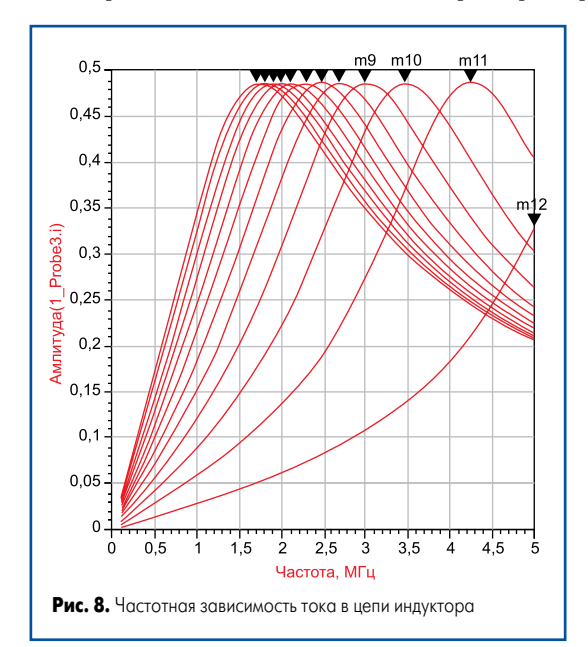

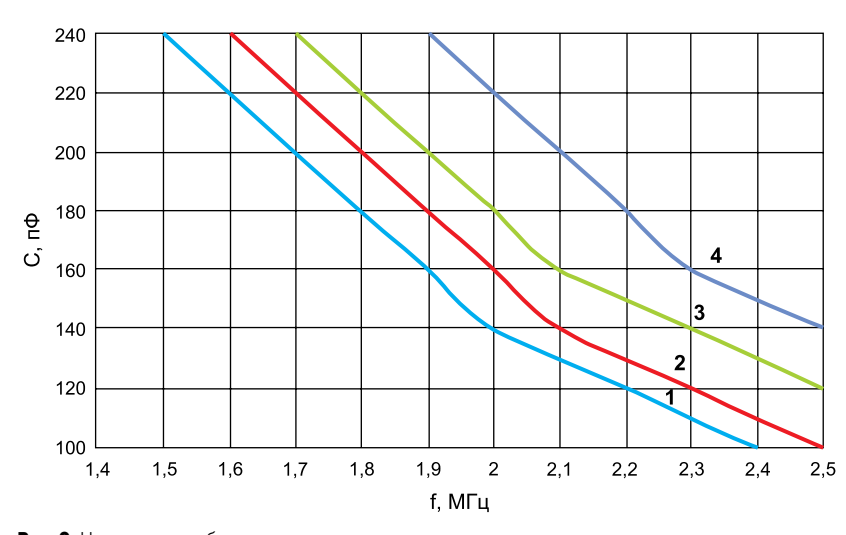

**Рис. 9.** Номограмма выбора емкости компенсирующих конденсаторов в частотном диапазоне нагрева и в зависимости от индуктивности индуктора: 1–44 мкГн; 2–40 мкГн; 3–35 мкГн; 4–30 мкГн